УТВЕРЖДАЮ Заместитель директора ФГУП «ВНИИМС» В.Н. Яншин <u>« O3 » uspra 2015</u>

# ИНСТРУКЦИЯ

# ГСИ

# Расходомеры ультразвуковые «Вымпел-100»

Методика поверки

ВМПЛ1.456.004 МП

21-15 COO3

Москва

2015

# ОГЛАВЛЕНИЕ

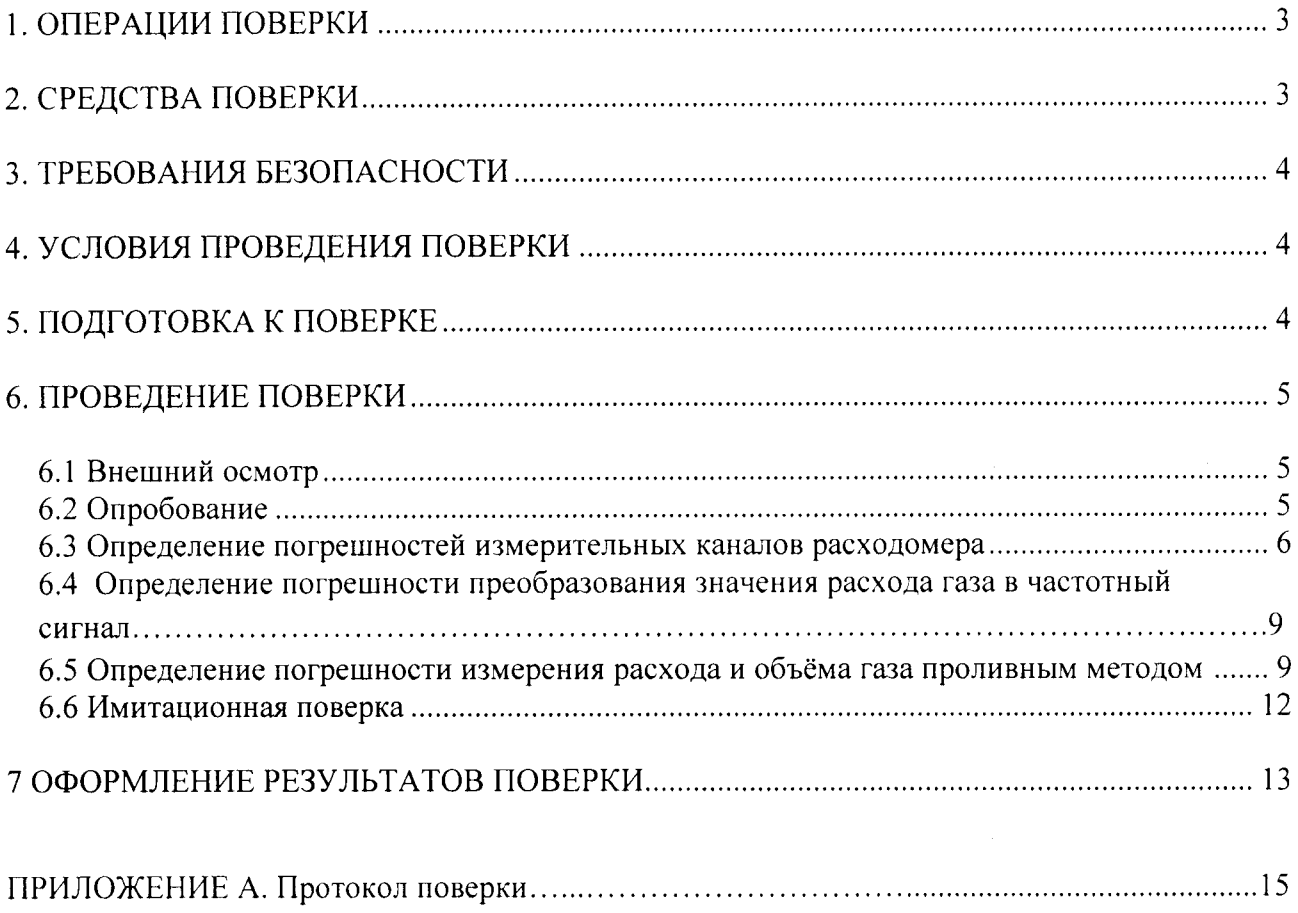

 $\frac{1}{\ell}$ 

Настоящая методика распространяется на расходомеры ультразвуковые «Вымпел-100» (далее - расходомеры) и устанавливает методику их первичной и периодической поверки.

Основная область применения расходомеров - коммерческий и технологический учет природного и других газов.

Интервал между поверками - 4 года.

### 1. Операции поверки

Таблица 1.

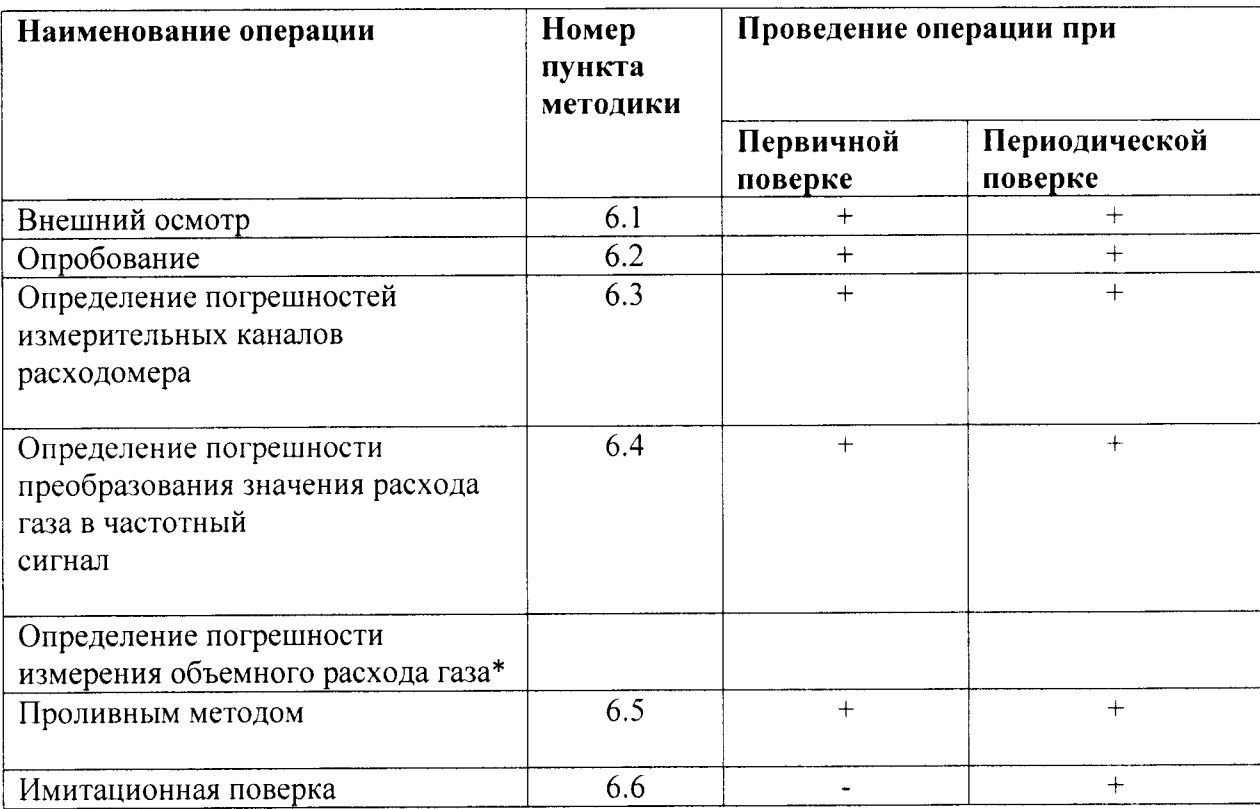

\*- выбор метода поверки определяется заказчиком:

## 2. Средства измерений, используемые при поверке

2.1 При проведении поверки применяют следующие средства измерений (СИ):

- поверочные установки (ПУ) с погрешностью измерения расхода  $\pm$  0.3%;

- калибратор давления СРН 6400 с эталонными датчиками давления:

- магазин сопротивлений Р4831 ГОСТ 23737. Класс точности 0,02/2·10<sup>-6</sup>, сопротивление до 111111,111 Ом (№6332-77в Государственном реестре средств измерений);

- штангенциркуль ГОСТ 166-89 ШЦ-III-315-0,1 (№41095-09в Государственном реестре средств измерений);

- частотомер электронно-счётный Ч3-85/3, относительная погрешность измерения интервала времени  $\pm 1.10^{-7}$  % (№32359-06в Государственном реестре средств измерений); - компьютер с установленной терминальной программой (программа поставляется в

комплекте с расходомером).

Средства измерений, применяемые при поверке, должны иметь действующие  $2.2$ свидетельства о поверке.

2.3 Допускается использовать другие средства измерений, если они по своим метрологическим характеристикам не хуже указанных в п.2.1.

# 3. Требования безопасности

3.1. При проведении поверки соблюдают требования безопасности, определяемые:

- правилами безопасности при эксплуатации используемых при поверке средств измерений, приведенными в их эксплуатационной документации;

безопасности нефтяной газовой  $\Pi$ 08-624-2003 Правилами  $\mathbf{B}$  $\mathbf{M}$  $\mathbf{r}$ промышленности.

3.2. К поверке допускаются лица, прошедшие инструктаж по технике безопасности, изучившие эксплуатационную документацию на средства измерений, используемые при поверке и настоящий документ.

3.3. Монтаж и демонтаж расходомера должен производиться при неработающей поверочной установке и отсутствии избыточного давления в измерительной линии.

3.4. Заземление электрооборудования должно производиться в соответствии с требованиями ГОСТ 12.1.030-81.

## 4. Условия проведения поверки

4.1 В поверочных установках со счетчиками объема используется природный газ или воздух.

4.2 Давление природного газа или воздуха должно быть не больше рабочего давления поверяемого расходомера и определяться технологическими возможностями поверочной установки.

4.3 При проведении поверки на поверочной установке соблюдают нормальные условия  $\pi$ <sup>O</sup> COCT 8.395:

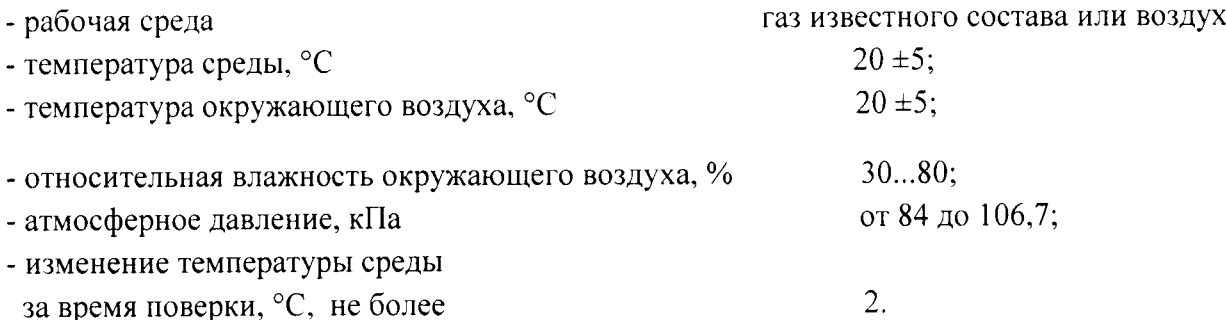

4.4 Тряска, вибрация, удары, а также внешние электрические и магнитные поля (кроме земного) отсутствуют.

4.5 Средства измерений, используемые для поверки, и расходомер перед поверкой должны быть выдержаны во включенном состоянии не менее времени, указанного в их эксплуатационной документации.

4.6 Все средства измерений, применяемые в составе расходомера (датчики температуры, давления), должны иметь действующие свидетельства о поверке и/или оттиск поверительного клейма.

## 5. Подготовка к поверке

Перед проведением поверки выполняют следующие подготовительные операции:

5.1. Проверяют выполнение условий, изложенных в разделах 2,3,4.

5.2. Подготавливают к работе поверяемый расходомер и средства поверки в соответствии с эксплуатационной документацией.

5.3 При проведении операций поверки проливным методом по п. 6.5:

5.3.1 После монтажа расходомера проверяют герметичность первичного преобразователя поверяемого расходомера, задвижек и соединительных трубопроводов.

5.3.2 Стабилизируют температуру среды в поверяемом расходомере и эталонном СИ. Для этого пропускают рабочую среду через ПУ и расходомер в течение 30 минут до стабилизации её температуры.

#### б. Провеление поверки

#### 6.1 Внешний осмотр

При внешнем осмотре проверяют:

- соответствие внешнего вида расходомера и его составных частей требованиям эксплуатационной документации, комплектность;

- отсутствие механических повреждений, влияющих на работоспособность расходомера;

- резьбы на соединительньгх элементах (разъемах) - не должны иметь сорванных ниток и забоин;

- наличие маркировок на составных частях и соответствие сведений, указанных на них, параметрам, указанным в формуляре;

- наличие пломбировочных чашек на элементах, предназначенных для пломбирования расходомера.

#### 6.2 Опробование

6.2.1 Опробование заключается в проверке работоспособности поверяемого расходомера и его отдельных компонентов. Проверка может осуществляться при помоши персонального компьютера (далее ПК), с установленной на нем терминальной программой или непосредственно при помощи встроенного интерфейса дисплея расходомера.

6.2.2В режиме измерений наблюдают за показаниями давления, температуры, расхода объёма газа, даты и текущего времени по индикатору расходомера и дисплею компьютера. Проверяют конфигурационные параметры на соответствие их паспорту измерительного узла или варианту исходных данных.

6.2.3 Опробование проводится при тех же условиях окружающей среды, что и поверка расходомера.

6.2.4 Проверку обцей работоспособности расходомера проводят путем проверки отсутствия индикации ошибок на его показывающем устройстве (лисплее). Кроме того, контролируют объемный расход и объем газа на показывающем устройстве (дисплее) расходомера, а также наличие импульсов на выходе расходомера. Для этого, изменяя расход рабочей среды через расходомер в пределах его диапазона измерениЙ, следят За показаниями объемного расхода и изменениями прошедшего объема на дисПлее расходомера.

6.2.5 Результаты проверки работоспособности расходомера считают положительными если индикация ошибок на дисплее расходомера отсутствует, значения расхода на дисплее и частота следования импульсов с выхода расходомера увеличиваются (уменьшаются) при увеличении (уменьшении) расхода среды, а значения объема средь возрастают.

6.2.4 Процелура подтверждения соответствия программного обеспечения (ПО) расходомера включает в себя следующее

- определение идентификаuионного наименования ПО;

- определение номера версии ПО;

- определение цифрового идентификатора (контрольноЙ суммы) ПО.

При включении расходомера на встроенный индикатор выводится наименование ПО номер версии. I]ифровой илентификатор (контрольная сумма) определяется при подключении расходомера к компьютеру с установленной терминальной программой Результат подтверждения соответствия ПО считается положительным, если полученные в ходе выполнения процедуры данные (идентификационное наименование ПО, номер версии ПО, uифрового илентификатора (контрольной суммы) ПО), соответствуют

данным, указанным в описании типа расходомера

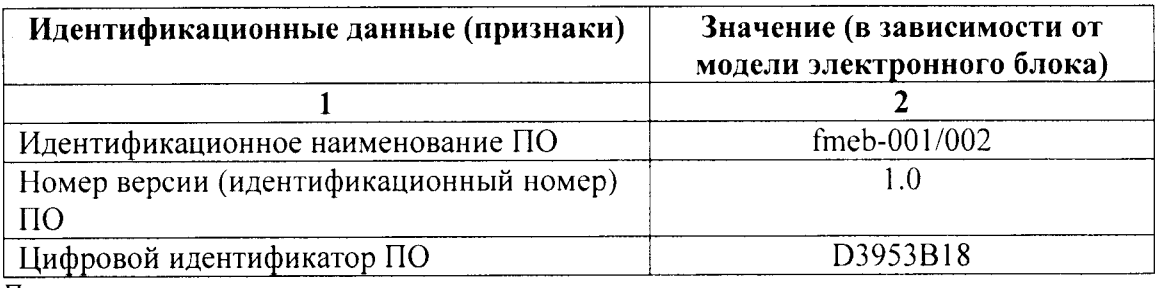

Примечание,

I\_(ифровой идентификатор (контрольная сумма) зависит от версии ПО и особенности конкретной молификачии расходомера. Возможно отслеживание целостности ПО по значениям контрольной суммы, предоставленным заводом изготовителем для конкретного расходомера.

### б.3 Определение погрешностей измерительных каналов расходомера

6.3.1 Перед операuией поверки необходимо предварительно провести коррекцию нулевого сигнала по каналу давления, для чего необходимо:

l) соелинить штатный датчик давления расходомера с калибратором давления и задать давление, равное верхнему пределу измерения данного датчика (датчик эталонного калибратора должен быть такого же типа, как и штатный датчик расходомера);

2) выдержать датчик под этим давлением в течение двух минут;

3) сбросить давление до атмосферного, выдержать три минуты.

4) Открыть терминальную программу. В поле «Барометрическое давление» будет отображаться некоторое значение давления.

5) Если датчик измеряет абсолютное давление, то в поле «Барометрическое давление» необходимо вписать атмосферное давление, измеренное капибратором. со знаком «минус». После этого нажать кнопку «Обнуление давления». После обнуления в поле «Барометрическое давление» записать «0» и нажать кнопку «Записать параметры».

6) Если датчик измеряет избыточное давление. то необходимо насосом калибратора увеличить давление, при котором в поле «Барометрическое давление» будет отображаться небольшое (близкое к нулю) положительное значение. После этого в поле «Барометрическое давление» необходимо вписать результат измерения давления калибратором, со знаком «минус». После этого нажать кнопку «Обнуление давления». После обнуления в поле «Барометрическое давление» записать «0» и нажать кнопку «Записать параметры». Сбросить давление.

6,З,2 Щля определения погрешности измерения по каналу абсолютного/избыточного давления необходимо:

1) К штатному датчику давления расходомера подсоединить калибратор давления соответствующим по типу и диапазону эталонным датчиком давления

2) В пределах диапазона измерений датчика давления расходомера выбрать 5 значений лавления Р<sub>номі</sub> и последовательно задать их с помощью калибратора, контролируя по эталонному датчику. Для каждого из 5 выбранных значений давления Рном. фиксируются лействительные значения Рзалі (по эталонному датчику) и результаты измерений давления Ризмі (по датчику расходомера).

3) Приведенную погрешность канала абсолютного/избыточного давления для каждого выбранного значения рассчитывают по формуле:

 $\gamma_{\text{ni}} = [(P_{\text{H3Mi}} - P_{\text{3a,ni}})/P_{\text{np}}] \times 100\%,$ 

 $(1)$ 

где  $\gamma_{\text{ni}}$  – приведенная погрешность i-го измерения, %;

 $P_{\text{347i}}$  - i-ое значение давления, заданное с помощью эталонного калибратора;

Ризмі - і-й результат измерения с помощью датчика расходомера;

P<sub>IID</sub> - верхний предел измерения датчика расходомера.

4) Полученные по формуле (1) значения приведённой погрешности не должны превышать границ (в %), определяемых выражением:

$$
\gamma_{\text{MAKC}} = \pm (0.01 + 0.2(P_{\text{HOM},i}/P_{\text{HD}}))
$$
 (2)

6.3.3 Для определения абсолютной погрешности преобразования сопротивления термопреобразователя в температуру необходимо:

1) Вместо датчика температуры подключить к электронному блоку расходомера магазин сопротивлений.

2) Исходя из диапазона измерений температуры расходомера, выбирают 5 значений температуры. Далее, в соответствии с ГОСТ 6651-2009, с помощью магазина сопротивлений последовательно задают 5 значений сопротивления, соответствующих выбранным значениям температуры. Для каждого из 5 измерений фиксируются: действительное значение температуры  $t<sub>3a</sub>$ , соответствующее заданному значению сопротивления, и температура tизмі, измеренная расходомером.

3) Абсолютную погрешность преобразования сопротивления термопреобразователя в выбранного значения температуры (сопротивления) температуру для каждого рассчитывают по формуле:

$$
\Delta t_i = t_{H3Mi} - t_{3aMi}
$$
 (3)

где

t<sub>измі</sub> - і-ый результат измерения температуры расходомером;

t<sub>заді</sub>-i-ое действительное значение температуры, соответствующее по ГОСТ6651-2009 заданному значению сопротивления.

Для каждого заданного (i-го) значения сопротивления делают по 3 измерения температуры расходомером, затем находят соответственно 3 значения абсолютной погрешности и среднюю абсолютную погрешность.

Результаты поверки считаются положительными, если средняя абсолютная погрешность преобразования сопротивления термопреобразователя в температуру для каждого выбранного значения температуры (сопротивления) не превышает границ погрешности, указанных в руководстве по эксплуатации расходомера.

6.3.4 Определение относительной погрешности вычисления электронным блоком расходомера объёмного расхода, приведённого к стандартным условиям.

В режиме эмуляции, с помощью терминальной программы задаются 5 комбинаций параметров, приведённых в таблице 2.

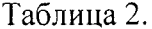

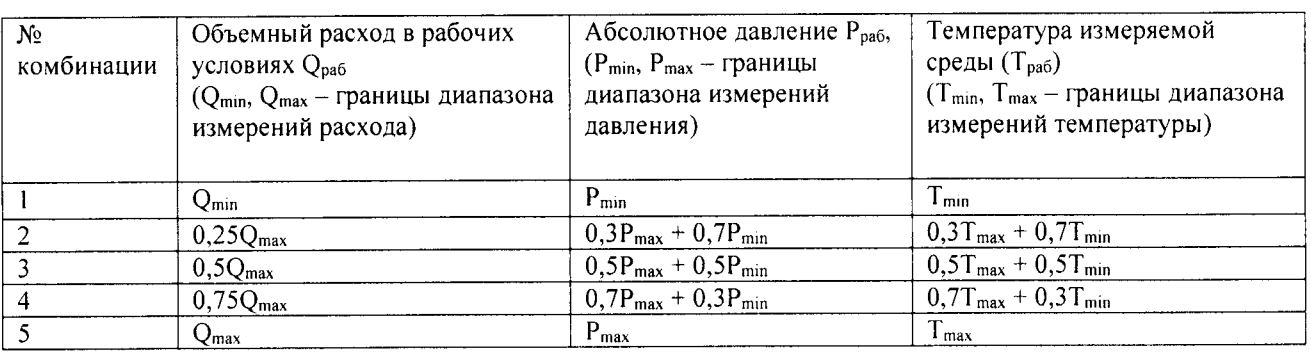

Примечание:

Допускается задавать иные значения давления, расхода и температуры, достаточно равномерно распределенные в диапазонах измерений соответствующих каналов приборов.

Объёмный расход газа, приведённый к стандартным условиям, рассчитывается по формуле:

$$
Q_{\text{CTaH}} = Q_{\text{pa6}} \cdot \frac{P_{\text{pa6}}}{P_{\text{CTaH}}} \cdot \frac{T_{\text{CTaH}}}{T_{\text{pa6}}} \cdot \frac{1}{k_{\text{CK}}},\tag{4}
$$

где  $P_{cm} = 101,325 \text{ k} \Pi \text{a}, T_{cm} = 293,15\text{°K}$ 

 $k_{\text{CK}}$  - коэффициент сжимаемости газа, определяется по ГОСТ30319.2 «Газ природный. Методы расчёта физических свойств».

Лля расчёта коэффициента сжимаемости природного газа применяются методы NX19 мод. и GERG-91 мод. Коэффициент сжимаемости воздуха - по табличным данным ГСССД.

При каждой комбинации параметров из таблицы 2 измеренные (вычисленные по формуле (4) электронным блоком расходомера) значения объемного расхода  $Q_{\text{b}}$ регистрируются по индикатору прибора или компьютера.

Относительную погрешность вычисления объёмного расхода среды для каждой комбинации параметров из таблицы 2 рассчитывают по формуле:

$$
\delta Q_{i} = [(Q_{\text{bbV}} - Q_{\text{pacvi}})/Q_{\text{pacvi}}] \times 100, \tag{5}
$$

где О<sub>расчі</sub> - значения объемного расхода (опорные значения), при каждой комбинации параметров из таблицы 2, вычисленные по формуле (4) вручную, либо с помощью сертифицированных программных комплексов.

Результаты поверки считаются положительными, если ни одно значение погрешности не превышает границ погрешности, указанных в руководстве по эксплуатации расходомера.

6.3.5 Коррекция нулевого сигнала по каналу измерения расхода

Перед операцией первичной поверки необходимо предварительно провести коррекцию нулевого сигнала (обнулить скорость) по каналу измерения расхода с помощью терминальной программы. При этом преобразователь расхода необходимо заглушить с двух сторон заглушками и выдержать в течении 15 минут перед коррекцией.

# 6.4 Определение погрешности преобразования значения расхода газа в частотный сигнал

Погрешность определяют при пяти значениях расхода в рабочих условиях:

 $Q_{min}$ , 0,25 $Q_{max}$ , 0,5 $Q_{max}$ , 0,75 $Q_{max}$ ,  $Q_{max}$ .

К частотному выходу расходомера подключают частотомер. С помощью терминальной программы вводят в режиме эмуляции значение расхода в расходомер, считывают значение расхода в рабочих условиях Q<sub>изм</sub> по индикатору расходомера или дисплею компьютера, а значение частоты  $F_{H3M}$  - по показанию частотомера.

Определяют расчётное значение частоты:

$$
F_{\text{pace}} = F_{\text{max}} Q_{\text{H3M}} / Q_{\text{max}} \tag{6}
$$

где F<sub>мах</sub>, Q<sub>мах</sub> - максимальные значения частоты (1000Гц) и объёмного расхода.

Вычисляют относительную погрешность расходомера по частотному выходу в каждой точке расхода:

 $\delta F = [(F_{H3M} - F_{\text{pacu}})/F_{\text{pacu}}] \times 100\%,$  $(7)$ 

Значения бЕ не должны превышать границ, указанных в руководстве по эксплуатации расходомера.

# 6.5 Определение погрешности измерения расхода и объёма газа проливным метолом

6.5.1 Измерения проводятся при следующих номинальных значениях объемного расхода Q<sub>i</sub>: Q<sub>max</sub>; 0,7Q<sub>max</sub>; 0,5Q<sub>max</sub>; 0,3Q<sub>max</sub>; 0,1Q<sub>max</sub>. Допускается проводить измерения для произвольного числа номинальных значений расхода, равномерно распределенных по всему диапазону (но не менее 5 точек).

6.5.2 Для каждого номинального значения расхода проводят не менее 3-х измерений, длительностью не менее 100с. Результаты измерений объёмного расхода, полученные по показаниям эталонного счётчика, Qs приводят к условиям измерений поверяемым расходомером Q<sub>mg</sub> по формуле\*:

$$
Q_{mg} = \frac{P_s}{P_s - \Delta P_{sm}} \cdot \frac{r_m z_m (P_s - \Delta P_{sm}; T_m)}{T_s z_s (P_s; T_m)} \cdot \frac{Q_s}{1 + e_s} \,,\tag{8}
$$

где P<sub>s</sub>, T<sub>s</sub> - абсолютное давление и абсолютная температура на входе в эталонный счётчик;

P<sub>m</sub>, T<sub>m</sub> - абсолютное давление и абсолютная температура на входе в поверяемый расходомер;

 $\Delta P_{sm} = P_s - P_m$  – перепад давления между эталонным и поверяемым счётчиками;

 $Z_m$  и  $Z_s$  - факторы сжимаемости газа для рабочих условий поверяемого и эталонного счётчиков:

 $Q_s$  – показания эталонного счётчика при измерении среднего объёмного расхода, м<sup>3</sup>/час;

 $e_s$  – отклонение (поправка) результатов измерений среднего расхода эталонным счётчиком от результатов измерений этого же расхода эталонным СИ, используемым при калибровке эталонного счётчика.

$$
e_s = e_i \frac{Q_{s,i+1} - Q_s}{Q_{s,i+1} - Q_{s,i}} + e_{i+1} \frac{Q_s - Q_{s,i}}{Q_{s,i+1} - Q_{s,i}}
$$
  

$$
e_s = e(Q_s)
$$

 $Q_{s,i+1}$ ;  $Q_{s,i}$  – значения среднего расхода в узлах таблицы отклонений  $e_i$ ;  $i = 1, 2, ..., m$ ,

полученной при первичной калибровке эталонного счётчика.

\*Примечание. Как правило, программный комплекс поверочной установки приводит показания эталонного счётчика к условиям работы поверяемого расходомера автоматически, без необходимости выполнения ручных вычислений.

6.5.3 Внесение корректировочных коэффициентов в электронный блок расходомера

 $\overline{(Q_{mg})_j} = \frac{1}{n} \sum_{i=1}^n (Q_{mgi})_j$  – среднее арифметическое действительных значений усреднённого объёмного расхода, воспроизводимых эталонным счётчиком в рабочих условиях поверяемого расходомера;

 $\overline{(Q_m)}_j = \frac{1}{n} \sum_{i=1}^n (Q_{mi})_j$  – среднее арифметическое результатов измерений усреднённого объёмного расхода поверяемым расходомером.

Корректировочный коэффициент вычисляется по формуле:

$$
K_j = \frac{\overline{(Q_{mg})_j}}{\overline{(Q_m)_j}}
$$
(9)

Результаты вычислений по формулам (8-9) и результаты измерений объёмного расхода заносятся в таблицу 3.

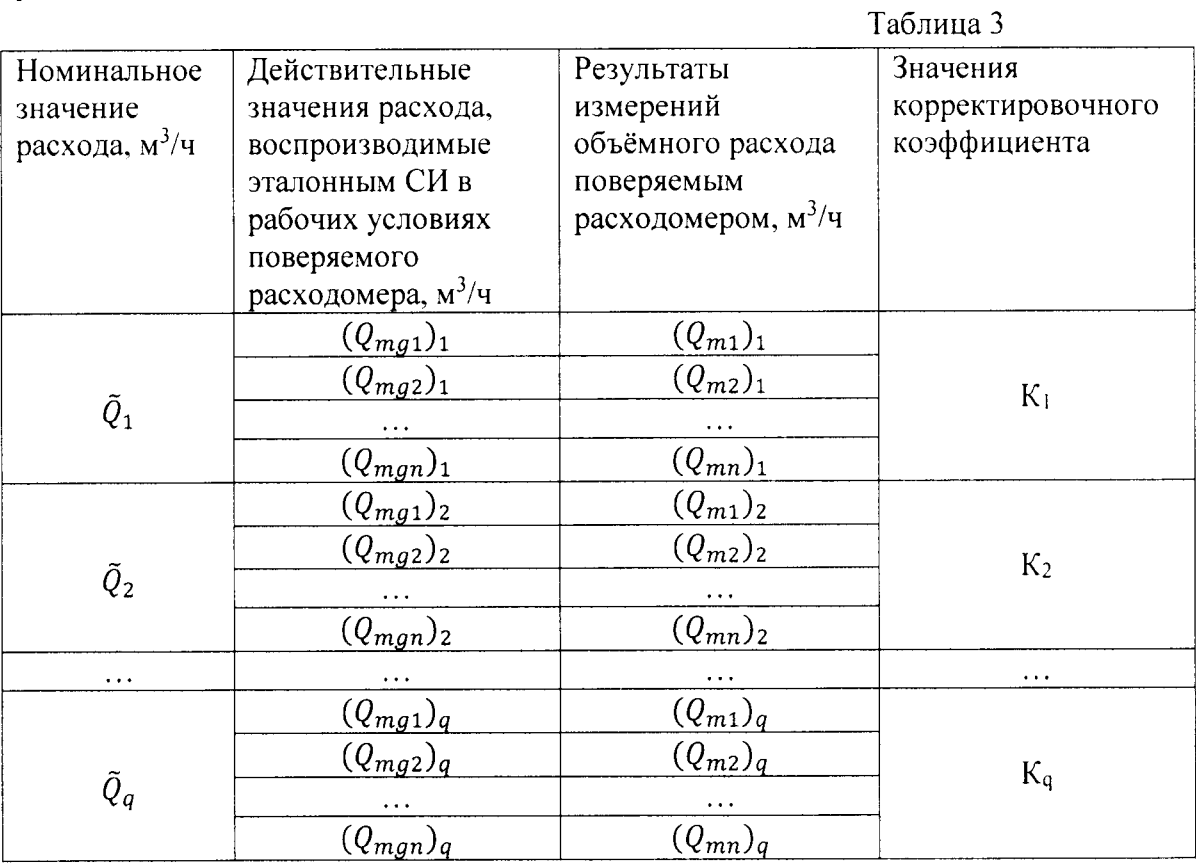

6.5.4 В каждой точке номинального расхода корректируют показания поверяемого расходомера умножением на рассчитанный корректировочный коэффициент К, ј=1,2,... д. При этом получаются исправленные результаты измерений объёмного расхода газа поверяемым расходомером $(Q^{r}_{mi})_j$ , i=1,2,...п, для каждого номинального расхода  $\tilde{Q}_j$ , j=1,2,...q. Так же допускается применение полиномиальных корректировочных коэффициентов, определенных для каждого номинального значения расхода. Запись коэффициентов в память расходомера производится с помощью терминальной программы.

6.5.5 Для каждого номинального значения расхода  $\tilde{Q}_j$ , j=1,2,...q. рассчитывают абсолютные погрешности  $\Delta_{ii}$  измерений расхода газа поверяемым расходомером:

$$
\Delta_{ij} = (Q^r{}_{mi})_j - (Q_{mgl})_j, \qquad i = 1, 2, ..., n \tag{10}
$$

Находим СКО абсолютной погрешности измерений расхода газа поверяемым расходомером:

$$
S_{\Delta j}^2 = \frac{1}{n-1} \sum_{i=1}^n (\Delta_{ij} - \overline{\Delta}_j)^2
$$
 (11)

$$
\Gamma \Box e
$$

$$
\overline{\Delta}_{j} = \frac{1}{n} \sum_{i=1}^{n} \Delta_{ij}
$$
\n(12)

Абсолютная погрешность поверяемого расходомера  $\Delta_i$ , установленная в результате выполнения приведённой последовательности действий на поверочной установке при заданном j-ом номинальном значении расхода, определяется выражением:

$$
\Delta_j = \bar{\Delta} \pm t \sqrt{\left(\frac{\delta \overline{(Q_{mg})_j}}{100 t_3}\right)^2 + S_{\Delta j}^2}
$$
\n(13)

где  $\delta$  – относительная погрешность поверочной установки, %;

t<sub>2</sub> = 1,96 - коэффициент Стьюдента, соответствующий бесконечному числу степеней свободы и доверительной вероятности р=0,95 (при определении СКО абсолютной погрешности поверочной установки принимаем, что границы её относительной погрешности соответствуют доверительной вероятности 0,95);

t - коэффициент Стьюдента, соответствующий числу степеней свободы n-1 и доверительной вероятности р=0,99.

Полученные по формуле (13) границы абсолютной погрешности используют для расчёта границ относительной погрешности  $\delta_{\text{nj}}$  при каждом заданном j-ом номинальном значении расхода:

$$
\delta_{\mathbf{n}j} = \frac{\Delta_j}{(\mathcal{Q}^T_m)_j} \tag{14}
$$

 $r \operatorname{Re} \quad \overline{(Q^r_{m})_j} = \frac{1}{n} \sum_{i=1}^n (Q^r_{mi})_j$ 

|               |                      | Таблица 4.                   |                      |
|---------------|----------------------|------------------------------|----------------------|
| Номиналь-     | Действительные       | Результаты измерений         | Относительные        |
| ные           | значения расхода,    | объёмного расхода            | погрешности          |
| значения      | воспроизводимые      | поверяемым                   | измерений            |
| расхода,      | эталонным СИ в       | расходомером после           | объёмного расхода    |
| $M^3/H$       | рабочих условиях     | коррекции, м <sup>3</sup> /ч | поверяемым           |
|               | поверяемого          |                              | расходомером,        |
|               | расходомера, $M^3/q$ |                              | $\frac{0}{0}$        |
|               |                      |                              |                      |
|               | $(Q_{mg1})_1$        | $(Q^{r}_{m1})_{1}$           |                      |
| $\tilde{Q}_1$ | $(Q_{mg2})_1$        | $(Q^{r}_{m2})_1$             | $\delta_{nl}$        |
|               | $\cdots$             |                              |                      |
|               | $(Q_{mgn})_1$        | $\overline{(Q^r_{mn})_1}$    |                      |
|               | $(Q_{mg1})_2$        | $\overline{(Q^r_{m1})_2}$    |                      |
| $\tilde{Q}_2$ | $(Q_{mg2})_2$        | $\overline{(Q_{m2}^r)}_2$    | $\delta_{\Pi2}$      |
|               | $\cdots$             | .                            |                      |
|               | $(Q_{mgn})_2$        | $(Q^r)$                      |                      |
| $\ldots$      | $\cdots$             |                              | $\cdots$             |
|               | $(Q_{mg1})_q$        | $\overline{(Q^r_{m1})_q}$    | $\delta_{\text{eq}}$ |
|               | $(Q_{mg2})_q$        | $\overline{(Q^r_{m2})_q}$    |                      |
| $\tilde{Q}_q$ | $\cdots$             |                              |                      |
|               | $(Q_{mgn})_q$        | $(Q^r)$                      |                      |

6.5.6 Полученные значения относительной погрешности вносят в таблицу 4:

Расходомер считается прошедшим поверку, если установленные границы относительной погрешности  $\pm \delta_{nj}$  не превышают границ погрешности, заявленных в руководстве по эксплуатации (формуляре).

#### 6.6 Имитационная поверка

6.6.1 Применение имитационного способа возможно, как на снятом с трубопровода расходомере, так и без его снятия с измерительной линии.

6.6.2 При проведении имитационной поверки снятого с трубопровода расходомера его помещают в отдельное помещение, герметично закрывают со стороны фланцев и в проточную часть закачивают при атмосферном давлении неагрессивный газ известного состава, например, воздух. Выдерживают в течении 3 час при стабильной температуре окружающей среды и атмосферном давлении.

Так же расходомер не должен подвергаться воздействию солнечных лучей и должен находиться на достаточном удалении от источников тепла, так как эти факторы могут привести к неравномерному нагреву корпуса расходомера и возникновению внутри него конвекционных потоков.

Далее подключают расходомер к компьютеру с установленной терминальной программой и проводят измерения скорости звука, температуры и скорости потока газа. Проверяют стабильность температуры в течении 30 мин. За указанный интервал времени изменение температуры газа не должно превышать 2 °С. Поверка начинается, когда изменение в течении 15 мин усреднённого для каждого акустического пути (канала) значения скорости звука не будет превышать 0,2 м/с.

Для каждого акустического канала измерения скорости звука выполняют 3-5 раз в течении 15 мин с осреднением полученных результатов.

Результаты измерений скорости звука сравнивают с расчётной скоростью звука, вычисляемой согласно ГСССЩ МР l l2-03 (для возлуха).

Результаты поверки считаются положительными, если для каждого канала измеренная скорость потока газа не превышает 0.015 м/с, а результаты измерений скорости звука, соответствующие акустическим путям, отличаются от её расчётного значения не более чем, на  $\pm$  0.3%. Взаимные абсолютные отклонения скоростей звука по акустическим каналам должны быть не более  $\pm 0.3$  м/с.

6,6.3 Проведение имитационной поверки расходомера без снятия его с измерительной линии возможно только в том случае, если отрезок трубопровода с расходомером может быть перекрыт с обеих сторон от расходомера, чтобы полностью исключить внутри него течение газа.

После перекрытия запорной арматуры из изолированного участка с расходомером частично стравливают газ, так чтобы давление на участке с расходомером отличалось от рабочего на 5-10%. Контролируют давление на участке с расходомером. Изменение давления свидетельствует о наличии протечек в запорной арматуре. В этом случае необходимо выбрать лругой способ поверки расходомера.

Поверку проводят при рабочем давлении и стабильной температуре окружающей среды. Расходомер и участки трубопровода до запорной арматуры (но не менее 10Ду) должны быть закрыты от попадания солнечных луrей, осадков и источников тепла.

Перел проведением поверки проверяется стабилизация температуры - допускается изменение в пределах 2 °С за 15 мин. Так же проверяется стабилизация скорости звука по каналам – допускается её изменение для каждого канала в пределах  $\pm$  0,2м/с за 15 мин,

Далее подключают расходомер к компьютеру с установленной терминальной программой и проволят измерения скорости звука и скорости потока газа, Эти измерения проводят 3-5 раз в течение 15 мин с осреднением полученных результатов

Измеренная скорость звука сравнивается со скоростью звука, определяемой соответствии с положениями ГоСТ з0319-1-96.

Результаты поверки считаются положительными, если для каждого канала измеренная скорость потока газа не превышает 0,015 м/с, а результаты измерений скорости звука, соответствующие акустическим путям, отличаются от её расчётного значения не более чем, на  $\pm$  0,3%. Взаимные абсолютные отклонения скоростей звука по каналам должны быть не более  $\pm$  0,3 м/с.

#### 7. Оформление результатов

7.1. Результаты поверки заносят в протоколы по форме приложения А данной методики.

7.2. При положительных результатах поверки расходомер пломбируют и оформляют свидетельство о поверке в соответствии с ПР 50.2.006.

На обратной стороне свидетельства о поверке для расходомеров указывают:

- направление (направления) движения измеряемой срелы через расходомер при поверке;
- границы погрешности при измерении объема и соответствующий им диапазон объемных расходов.

7.3. При отрицательных результатах поверки расходомер к применению не допускают и выдают извещение о непригодности расходомера с указанием причин в соответствии с ПР 50.2.006.

### ПРИЛОЖЕНИЕ А

# Протокол поверки

Расходомер ультразвуковой «Вымпел-100»

 $3aB. N<sub>2</sub>$ 

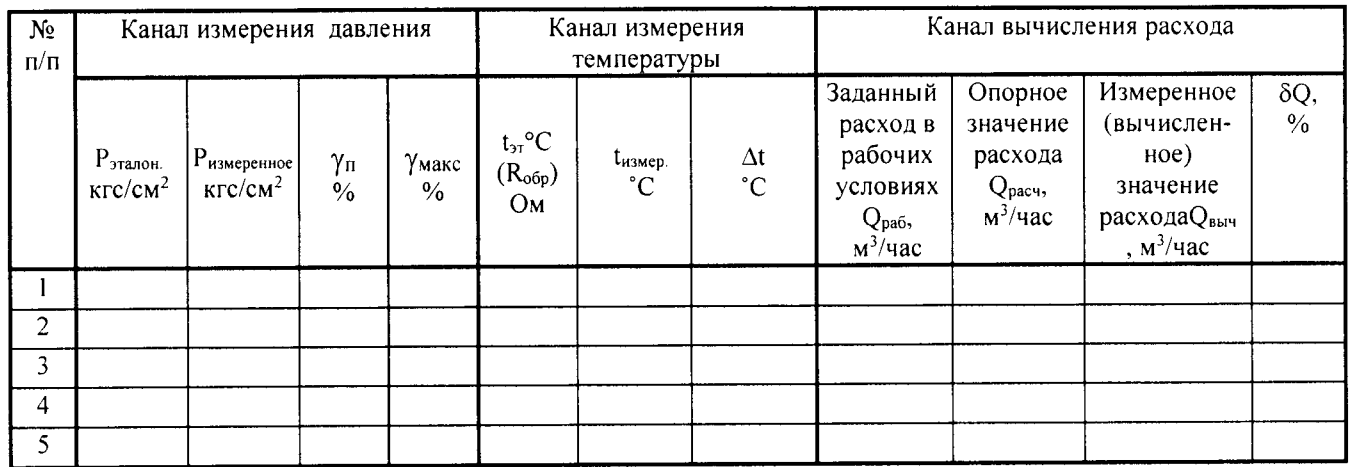

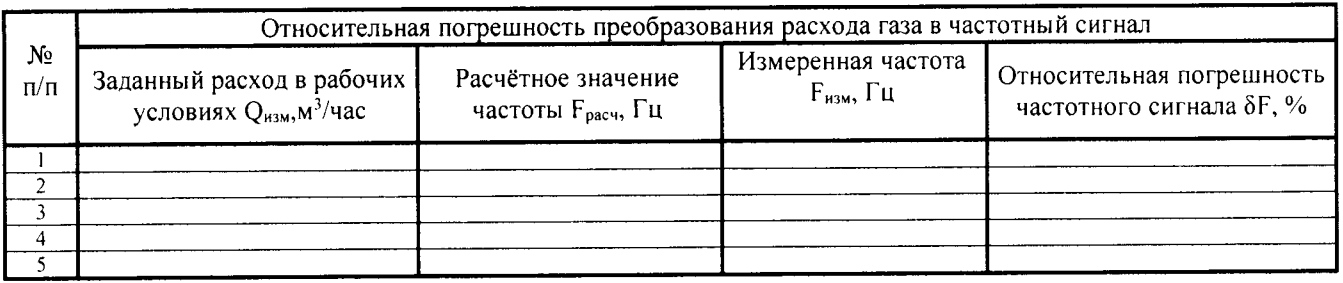

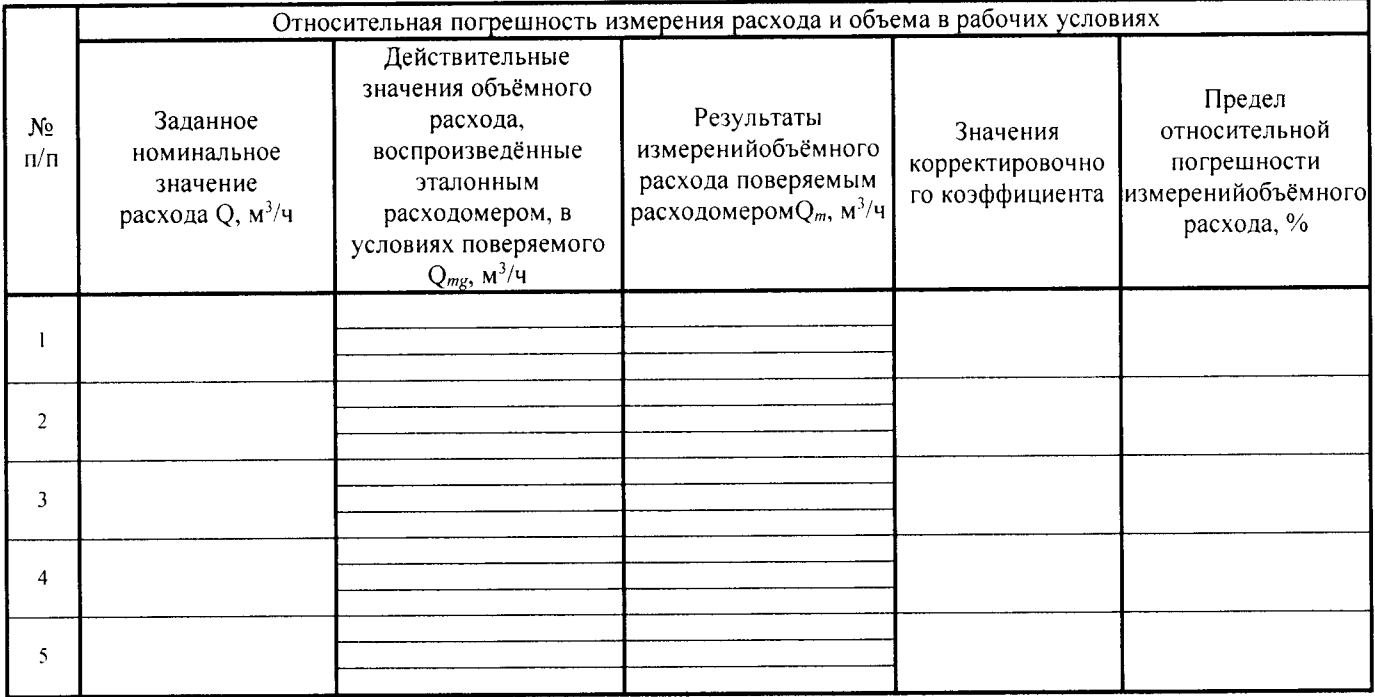

Представитель ЦСМ и С $\_\_$ 

 $\mathcal{A}$